# **CNSI Innovation Workshop PM-25MV Milling Machine Users Outline**

Revised July 2019

This guide may be found online through the Innovation Workshop GauchoSpace page.

### Location

The PM-25MV is located in 2448 Elings Hall.

## **Safety Issues**

- Leaving chuck key in
- not closing cover
- hand near tool while spindle on or table moving
- hand getting pinched in vice
- trying to remove too much material
- wearing jewelry or long sleeves
- eye protection for flying chips
- part or tool not being secure
- handling sharp tools with bare hands
- dropping heavy objects

## **Training**

Attend the in-person training and consult the <u>PM-25MV manual</u> and <u>PM DRO manual</u>. Both documents are found on the Innovation Workshop GauchoSpace page.

#### Overview

The system consists of the following main components.

- Mill
  - 0
- DRO
- Vice
- Collets
- Tooling

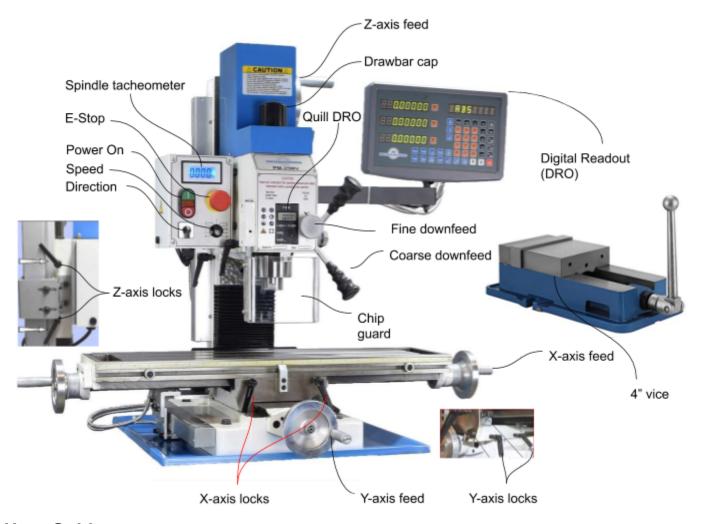

## **User Guide**

#### Sequence of operation:

- Secure part
  - Load part in vice
    - If part can't fit in vice, use hold-downs which are in the "mill supplies cabinet"
  - Use parallels if required
  - Make sure part does not interfere with motion of the table and cannot collide with anything
  - Make sure the area of the part to machine is within reach of the tool
- Locate part
  - Edge find
- Secure tool
  - Find proper R-8 collet
  - Tool changing procedure
- Set speed & direction

- o Use the knob under the Emergency Stop button to adjust the speed.
- Use the toggle under the Power On switch to set direction
- Move table
  - o make sure that axis is not locked
  - Use the handles to move the table in X and Y axes
- Drilling
  - o place drill chuck in collet
  - o place drill in drill chuck
  - o tighten chuck with chuck key
  - o remove chuck key
  - set proper speed
  - o position drill over center-drilled hole
  - o peck drill, add coolant periodically
- Milling
- Tapping
- Useful DRO commands